## **Vytvoření hlášení pro InfoPort**

Služba InfoPort slouží pro nahlašování chyb ve fungování základních registrů – špatně přiřazená práva uživatelů a podobně. U uživatele nebo administrátora (ADM\_XXXXX), který se přihlašuje do InfoPortu je potřeba tento přístup nejdříve povolit na stránkách Seznam orgánů veřejné moci – správa dat ([http://spravadat.gov.cz/\)](http://spravadat.gov.cz/).

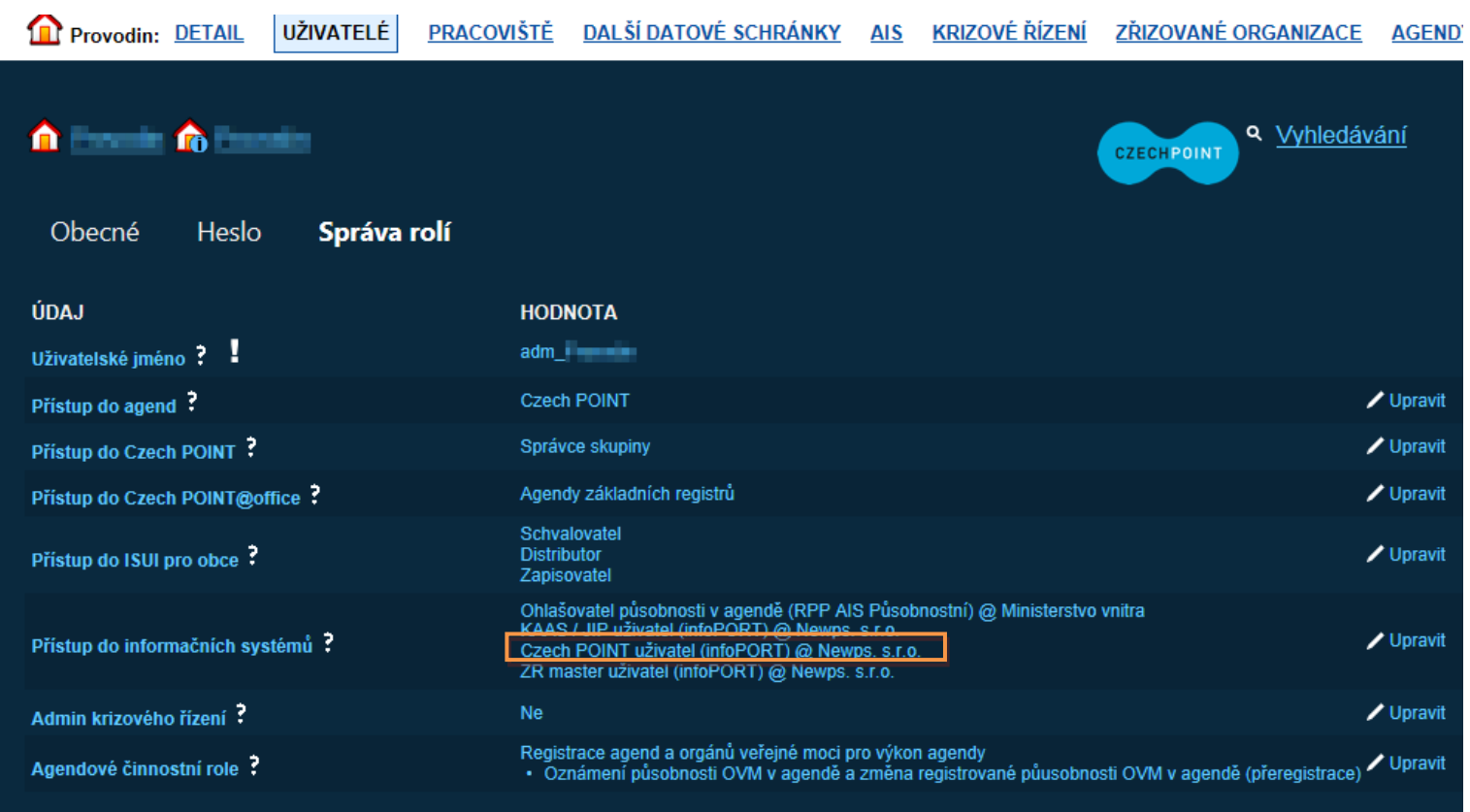

Údaje pro Infoport je možné získat z nabídky "Historie komunikace" – "Vytvoření hlášení pro InfoPort".

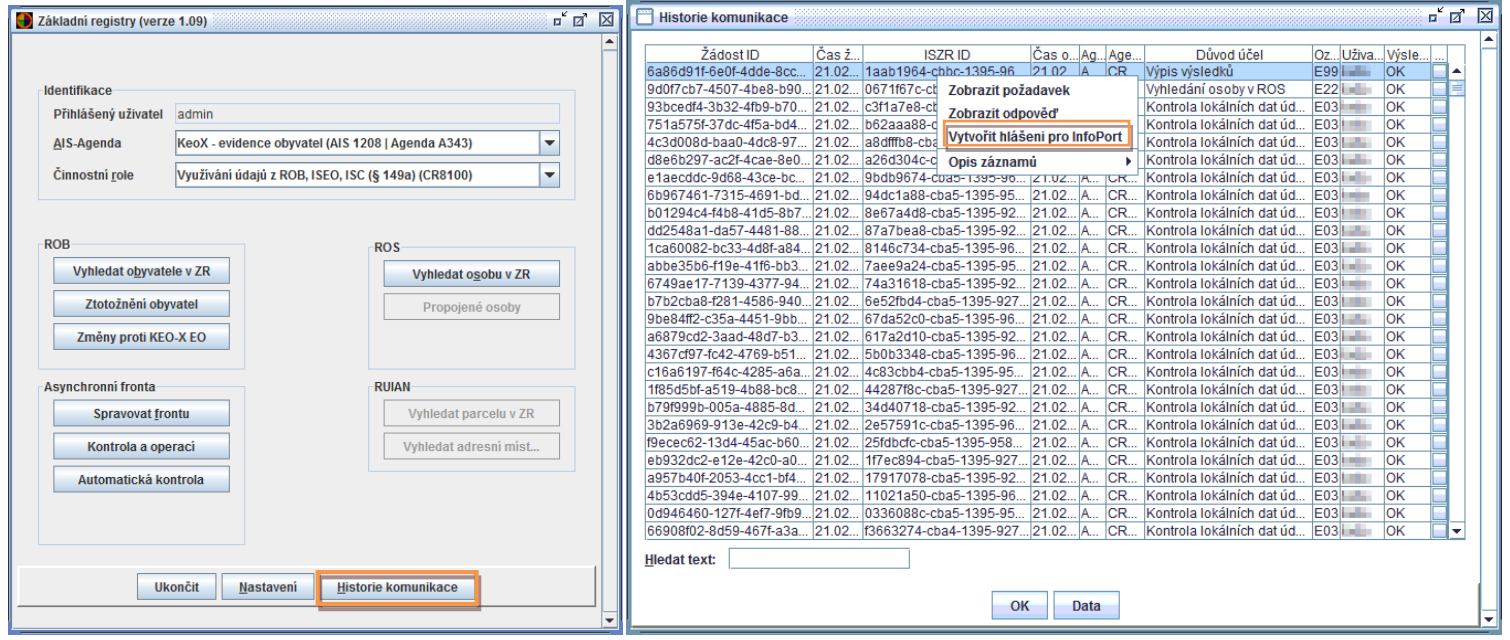

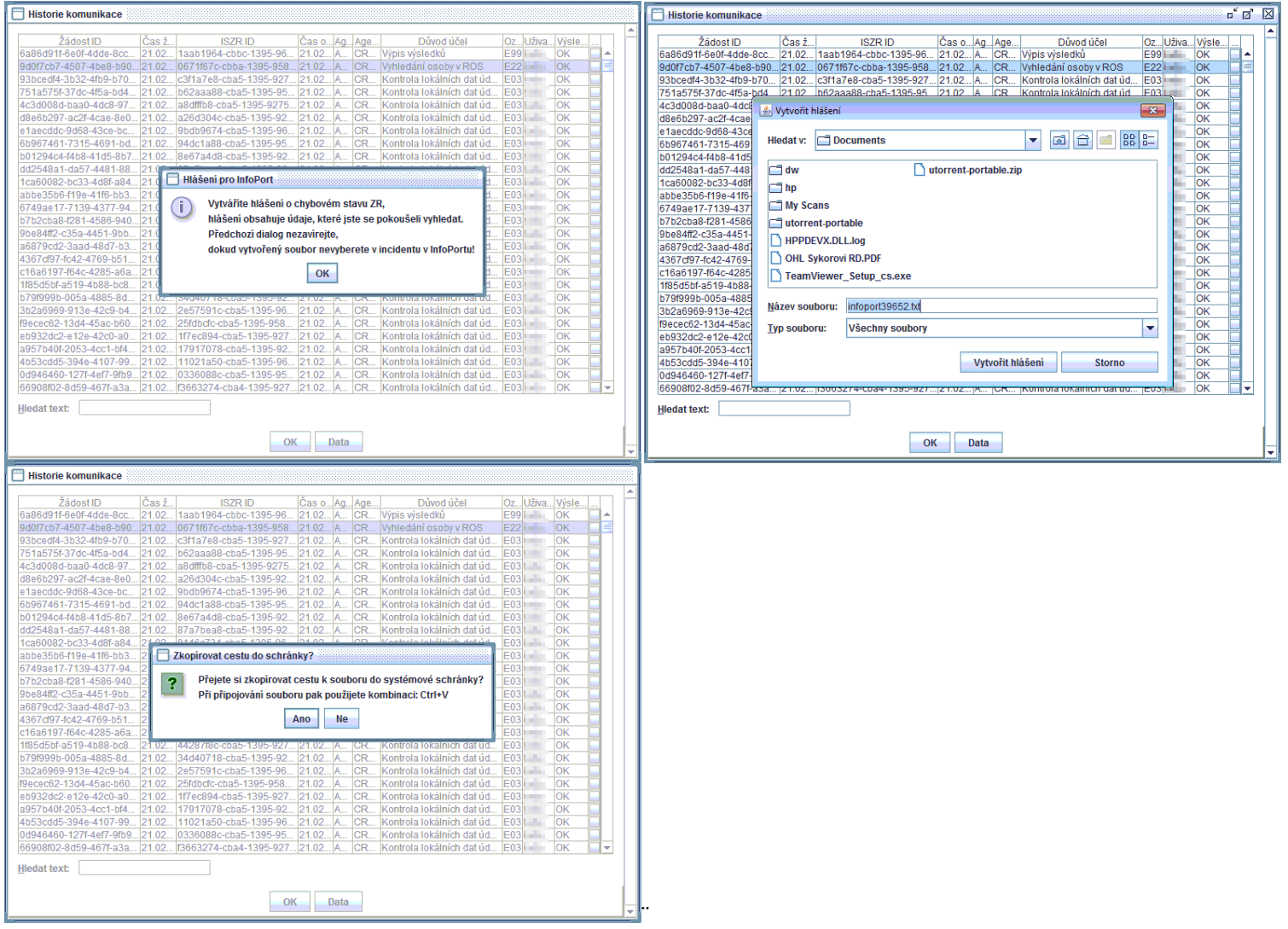

## Vytvořený textový soubor se přiloží jako příloha k hlášení na stránkách InfoPortu (www.**[info-port](http://www.info-port.cz/)**.cz).

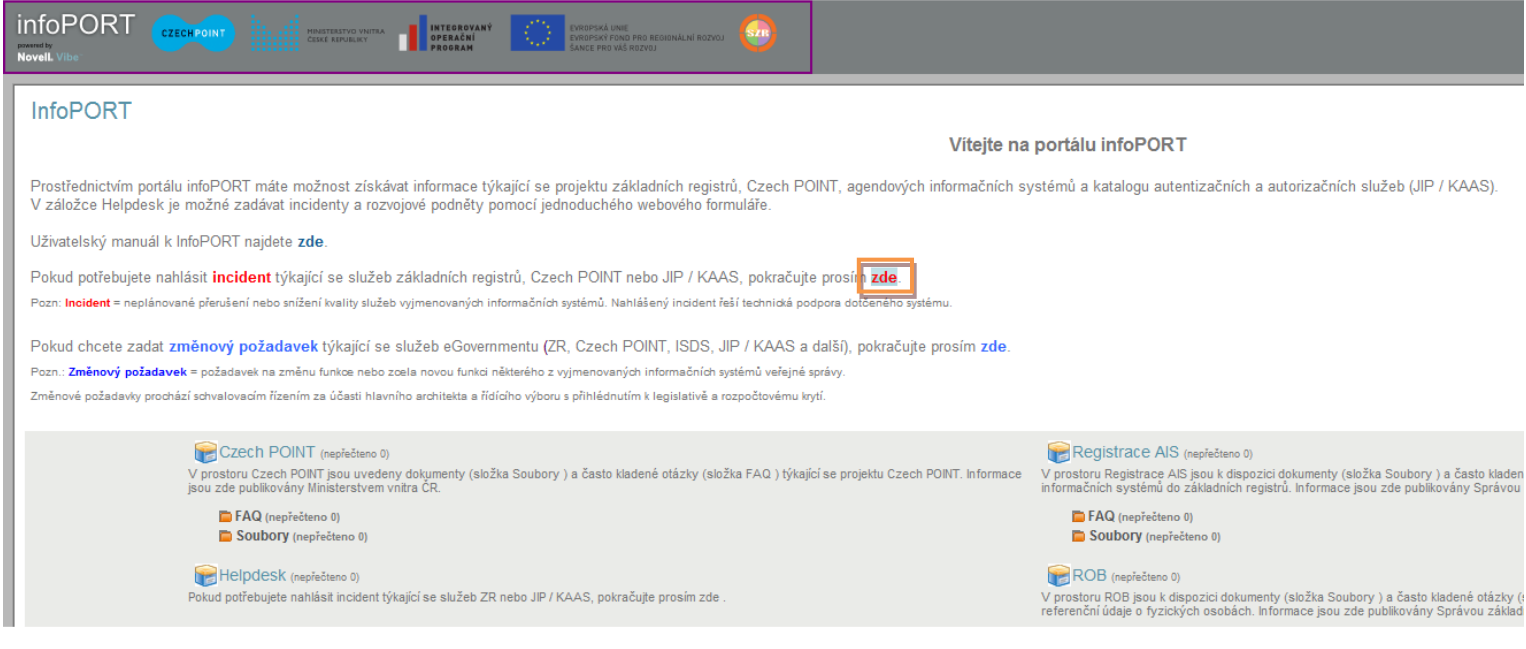

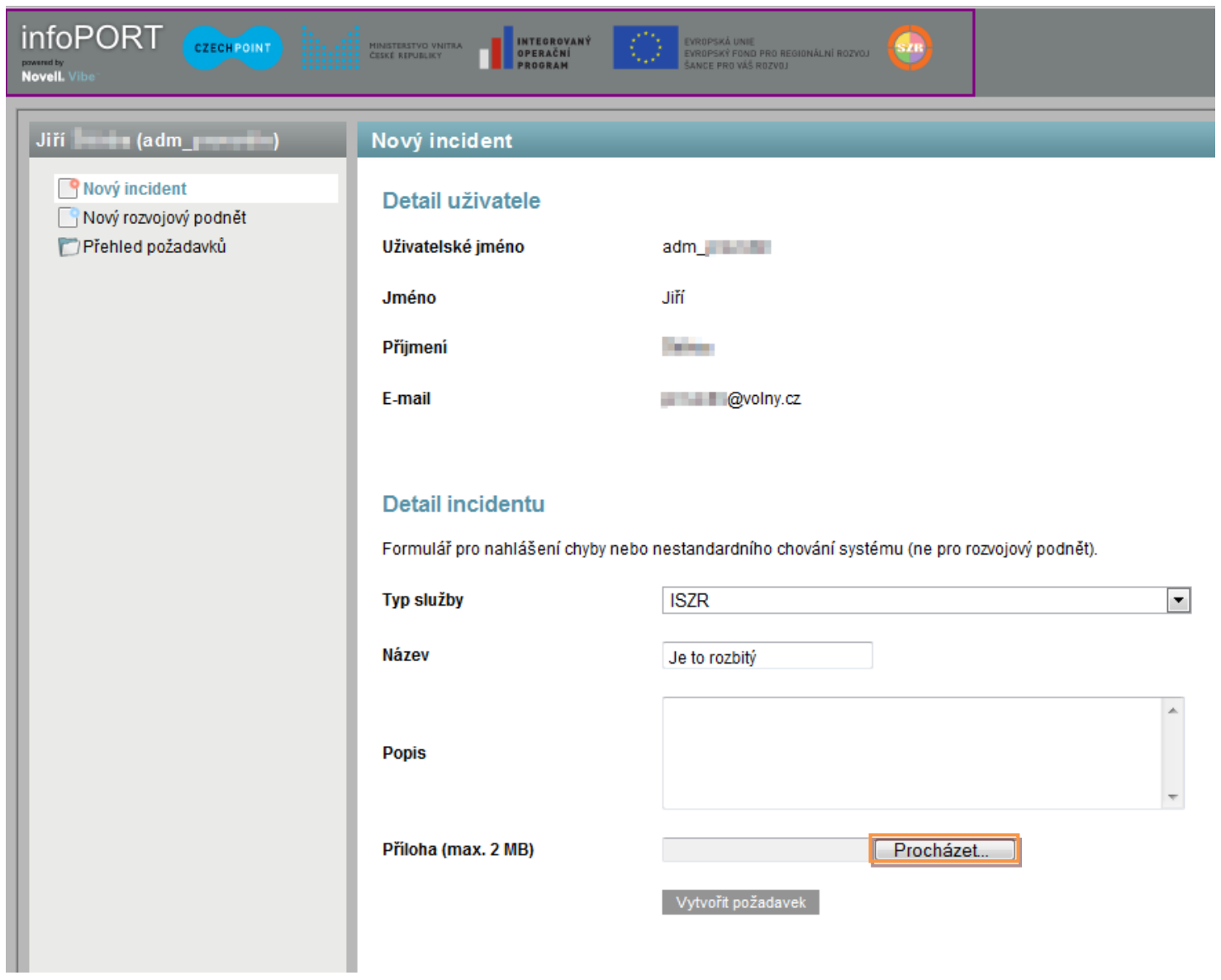